## <span id="page-0-0"></span>**Wie kann ich mehrere Sets oder Medieneinträge gleichzeitig bearbeiten?**

Das Medienarchiv bietet die Möglichkeit, gewisse Aktionen für mehrere Medieneinträge oder Sets gleichzeitig auszuführen. Medieneinträge können beispielsweise abhängig von den Zugriffsberechtigungen anderen Sets zugewiesen werden oder es lassen sich für mehrere Medieneinträge gemeinsam die Metadaten bearbeiten. Zur Nutzung dieser **Stapelverarbeitungsfunktion** müssen auf Übersichtseiten ausgewählte Medieneinträge oder Sets erst durch Aktivieren der Checkbox in die Zwischenablage verschoben und anschliessend mittels der gewünschte Aktion bearbeitet werden.

[Weitere Informationen zur Nutzung der Stapelverarbeitung](#page-0-0)

From: <https://wiki.zhdk.ch/medienarchiv/>- **Support Medienarchiv**

Permanent link: **<https://wiki.zhdk.ch/medienarchiv/doku.php?id=faq:batch&rev=1358861714>**

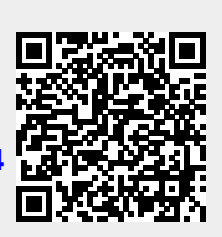

Last update: **22.01.2013 14:35**